### **KARTA PRZEDMIOTU**

## **I. Dane podstawowe**

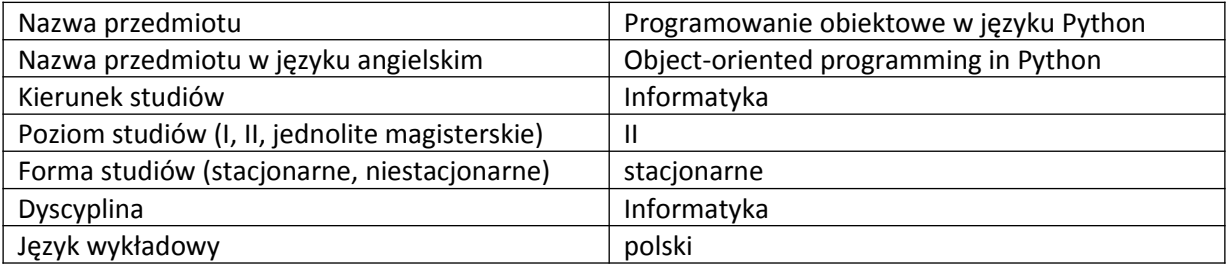

Koordynator przedmiotu/osoba odpowiedzialna | Armen Grigoryan

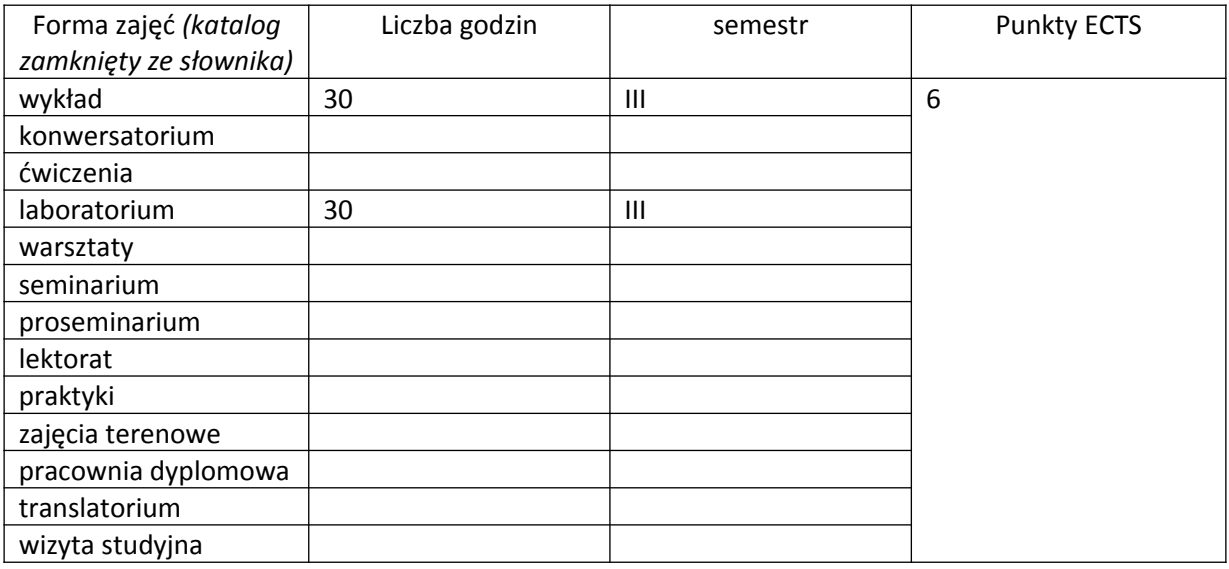

Wymagania wstępne | Programowanie obiektowe

### **II. Cele kształcenia dla przedmiotu**

Przedstawienie składni i semantyki języka Python Przedstawienie technik programowania obiektowego w języku Python

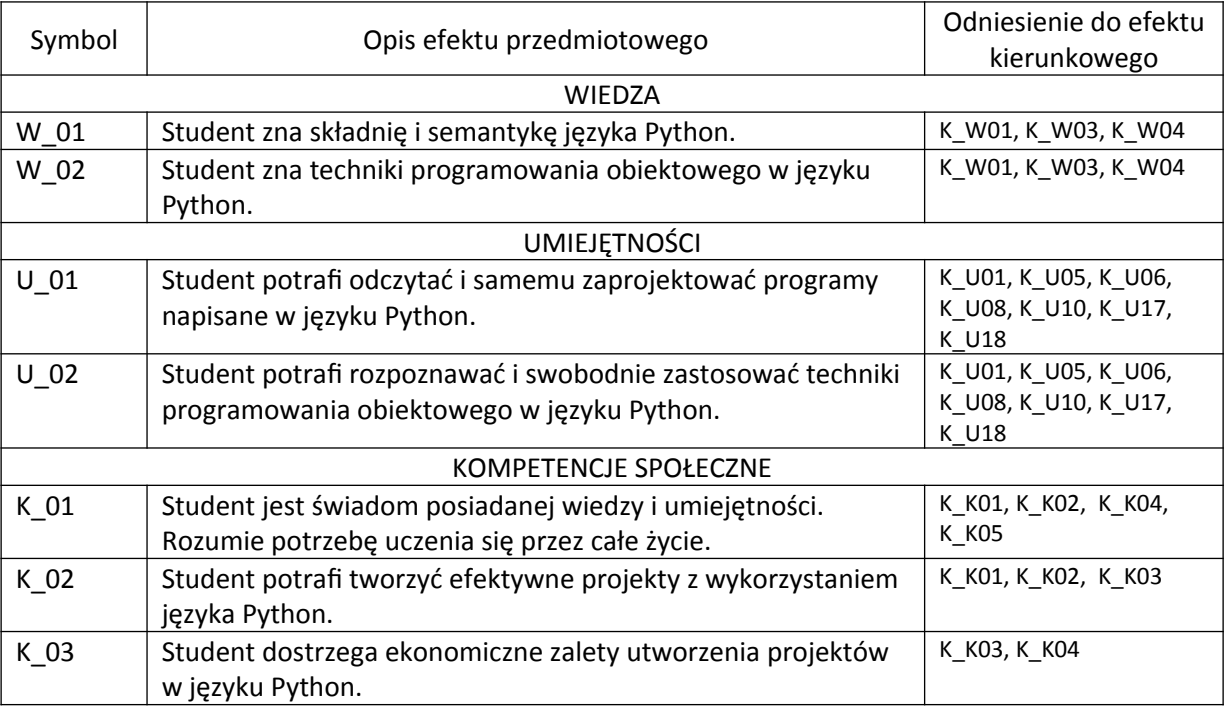

## **III. Efekty uczenia się dla przedmiotu wraz z odniesieniem do efektów kierunkowych**

# **IV. Opis przedmiotu/ treści programowe**

Wbudowane typy danych. Listy, krotki, słowniki, zbiory. Łańcuchy. Instrukcje sterujące. Funkcje. Moduły. Omawianie niektórych modułów wbudowanych (np. sys, os, math, random) a także importowanych (np. matplotlib, numpy). Przestrzenie nazw. Klasy. Obiekty klas. Atrybuty klas. Enkapsulacja w Pythonie. Konstruktory i destruktory. Dziedziczenie. Polimorfizm. Wyjątki. Działania na plikach. Serializacja. Wielowątkowość. Framework Django.

### **V. Metody realizacji i weryfikacji efektów uczenia się**

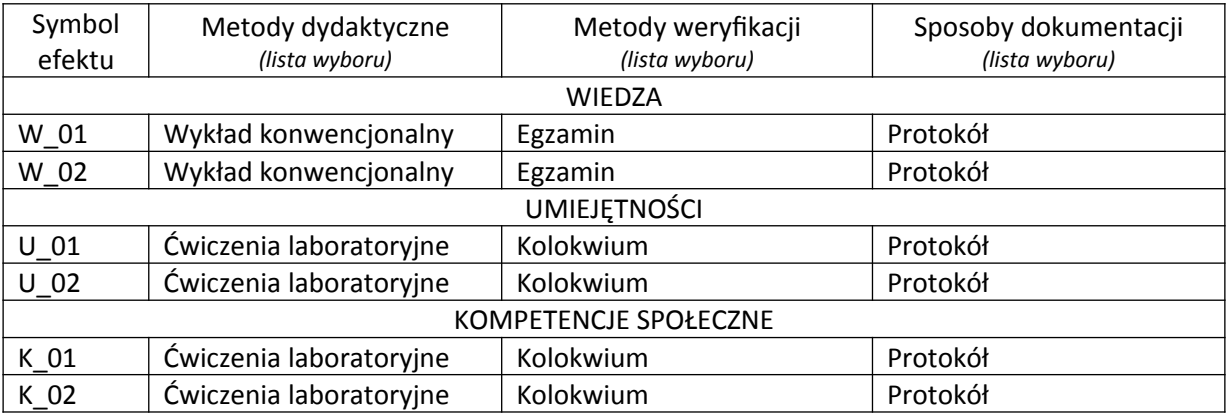

## **VI. Kryteria oceny, wagi…**

Wykład (egzamin): egzamin pisemny Laboratorium (zaliczenie na ocenę): kolokwium

W obu przypadkach: 91% - 100% bardzo dobry, 81% - 90% dobry z plusem, 71% - 80% dobry, 61% - 70% dostateczny z plusem, 50% - 60% dostateczny, poniżej 50% niedostateczny.

Szczegółowe zasady oceniania są podawane studentom z każdą edycją przedmiotu.

## **VII. Obciążenie pracą studenta**

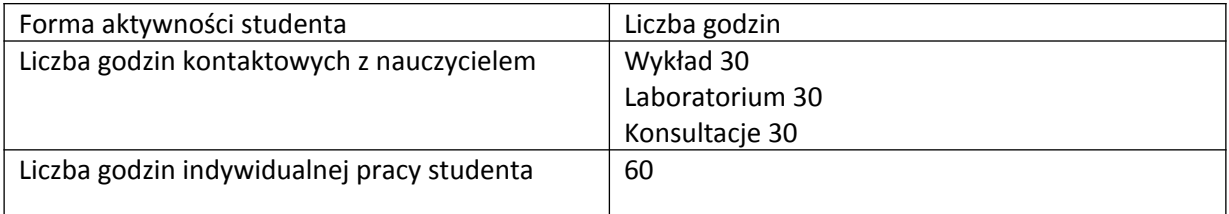

# **VIII. Literatura**

Literatura podstawowa

1. H. M. Deitel, P. J. Deitel, J. P. Liperi, B. A. Wiedermann, "Python. How to programm.", Prentice Hall, New Jersey, 2002.

2. A. Melé, "Django 2. Praktyczne tworzenie aplikacji sieciowych", Wydanie II, Helion, Gliwice, 2019. 3.<https://www.python.org/>

4. [https://pl.wikibooks.org/wiki/Zanurkuj\\_w\\_Pythonie](https://pl.wikibooks.org/wiki/Zanurkuj_w_Pythonie) (ebook)

5. <https://www.djangoproject.com/>

Literatura uzupełniająca

1. M. Jaworski, T. Ziadé, "Profesjonalne programowanie w Pythonie : poziom ekspert", Helion, Gliwice, 2017.

2. D. Kopec, "Klasyczne problemy informatyki w Pythonie", PWN, Warszawa, 2020.